## **PaintShop Photo Pro X3**

Donnez à vos photos un rendu professionnel... en quelques clics ! Ultimate

## **Comparatif des versions de PaintShop Photo**

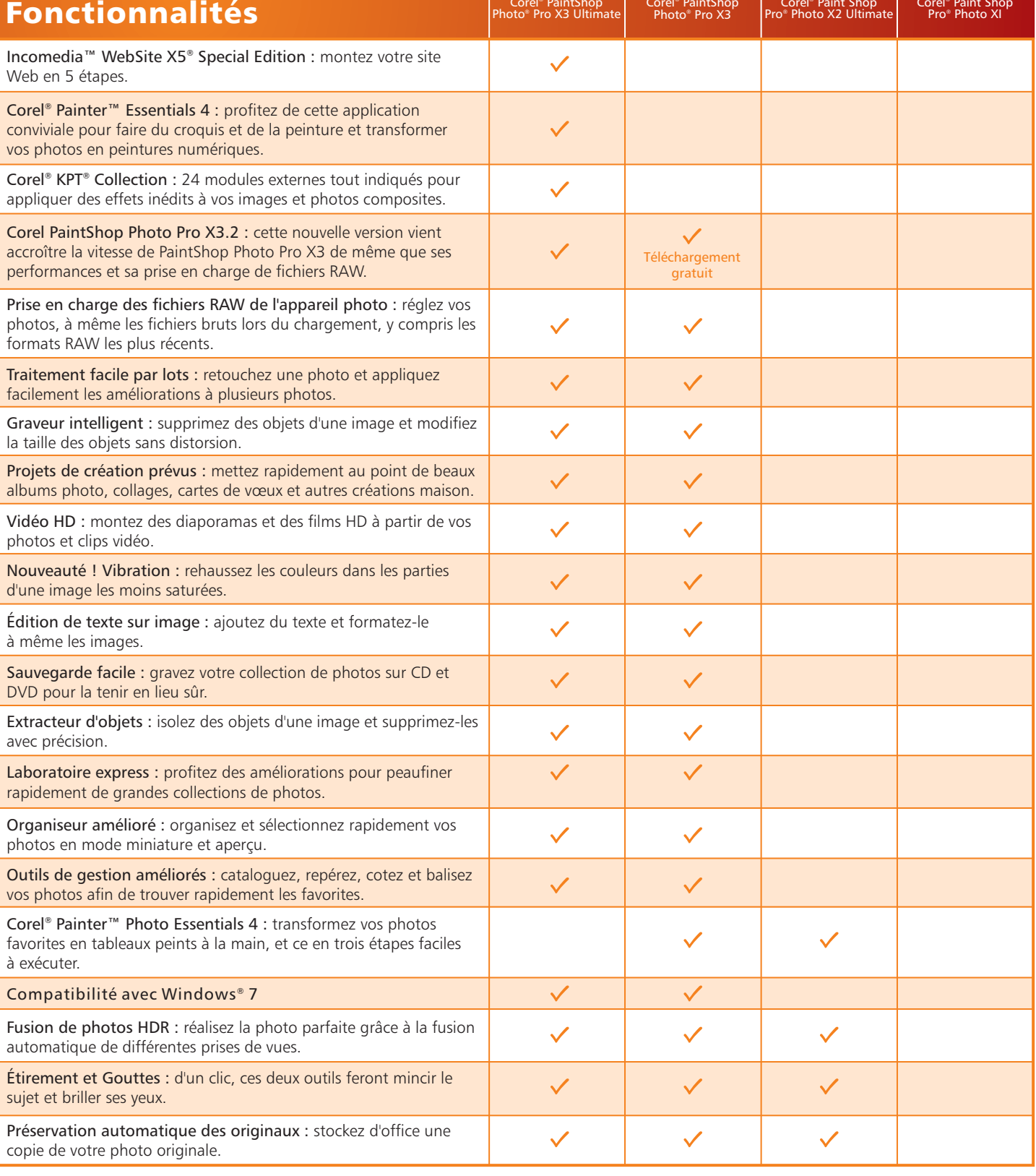

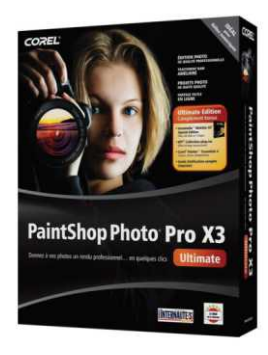

Corel<sup>®</sup> Paint Shop

Corel<sup>®</sup> Paint Shop

Corel<sup>®</sup> PaintShop

**PaintShop** 

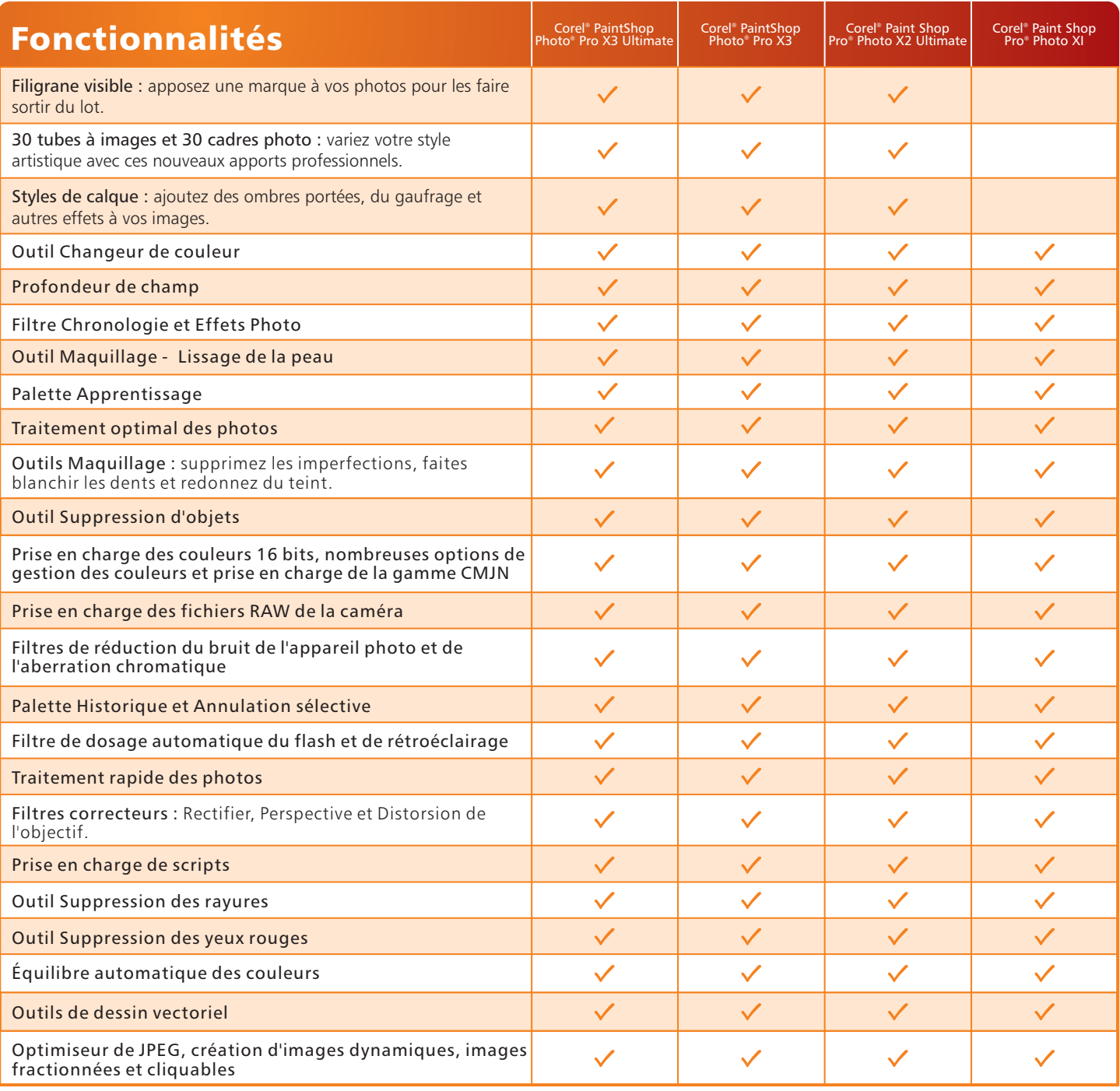

Pour en savoir plus sur Corel PaintShop Photo Pro X3 Ultimate ou télécharger Corel PaintShop Photo Pro X3, en version d'essai gratuit et pleines fonctions de 30 jours, rendez-vous sur **www.corel.com**.

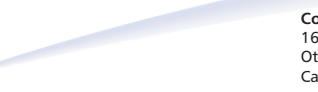

**Corel Corporation** 1600 Carling Ave. Ottawa, ON Canada K1Z 8R7

**Corel UK Limited** Sapphire Court Bell Street Maidenhead Berkshire SL6 1BU Royaume-Uni

**Corel TW Corp.** 7F No. 399, Rueiguang Rd, Neihu District, Taipei City 114, Taiwan

**Corel SARL** 120 avenue Charles de Gaulle 92200 Neuilly-sur-Seine Paris, France

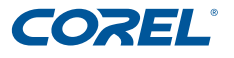